## **Εισαγωγικές έννοιες\_1**

1)Μπορούμε να διαγράψουμε τον κάδο ανακύκλωσης του υπολογιστή μας;

- ΝΑΙ
- ΟΧΙ

2)Αν δώσουμε εντολή εκτύπωσης σε ένα αρχείο, σε ποιον από τους εκτυπωτές της εικόνας θα εκτυπωθεί;

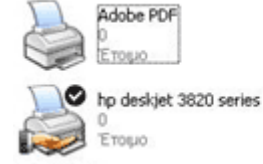

Generic PostScript Printer Έτοιμο

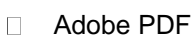

- Generic PostScriptPrinter
- □ hp deskjet 3820 series

3)Η γλώσσα του πληκτρολογίου μπορεί να αλλάξει και με το συνδυασμό Shift+Alt.

- ΣΩΣΤΟ  $\Box$
- ΛΑΘΟΣ

4)Ποιο από τα παρακάτω δεν αποτελεί χαρακτηριστικό της οθόνης:

- Η ανάλυση
- Ο χρωματισμός
- Η ταχύτητα
- Η κατακόρυφη συχνότητα

5)Τι συσκευές μπορούμε να συνδέσουμε στη γαλάζια θύρα της εικόνας; (επιλέξτε δύο από τις προτεινόμενες απαντήσεις)

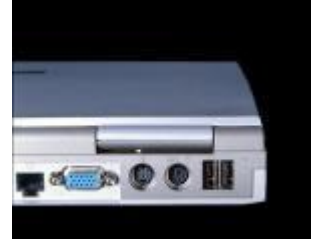

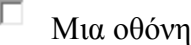

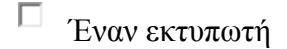

Έναν σαρωτή

6)Ποια από τα παρακάτω είναι η σωστή ταξινόμηση από τη μικρότερη προς τη μεγαλύτερη μονάδα χωρητικότητας

- □ Bit-Byte-MB-GB-KB
- □ Bit-Byte-KB-MB-GB
- □ Byte-bit-KB-GB-MB
- Βyte-TB-KB-MB-GB
- □ Byte-GB-KB-MB-TB

7)Ποια από τις παρακάτω μονάδες διαθέτει τη μεγαλύτερη χωρητικότητα

- DVD-ROM
- CD-ROM
- CD-R
- CD-RW

8)Περιφερειακές μονάδες αποθήκευσης είναι...: (Επιλέξτε δύο από τις προτεινόμενες απαντήσεις)

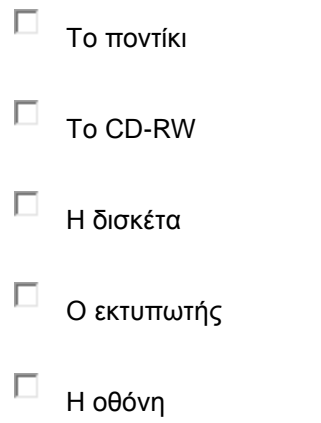

## 9)Ένα **Kilobyte (KB)** αποτελείται από:

- $\Box$  100 bytes
- $\Box$  1.000 bytes
- □ 1.024 bytes
- 10.000 bytes
- 10.240 bytes

10)Ποιος από τους παρακάτω δεν είναι τρόπος τακτοποίησης ανοιχτών παραθύρων;

- Οριζόντια επικάλυψη παραθύρων
- Κατακόρυφη επικάλυψη παραθύρων
- Αυτόματη τακτοποίηση
- Εμφάνιση επιφάνειας εργασίας